### betareg — Beta regression

Description Options Acknowledgments Quick start Remarks and examples References Menu Stored results Also see Syntax Methods and formulas

## Description

betareg estimates the parameters of a beta regression model. This model accommodates dependent variables that are greater than 0 and less than 1, such as rates, proportions, and fractional data.

## **Quick start**

Beta regression of y on x1 and x2

betareg y x1 x2

Add categorical variable a using factor-variable syntax

betareg y x1 x2 i.a

Add covariates for scale

betareg y x1 x2 i.a, scale(x1 z1)

Same as above, but use probit link for conditional mean and square-root link for conditional scale betareg y x1 x2 i.a, scale(x1 z1) link(probit) slink(root)

Beta regression of y on x1 and x2 with robust standard errors betareg y x1 x2, vce(robust)

### Menu

 $Statistics > {\sf Fractional\ outcomes} > {\sf Beta\ regression}$ 

## Syntax

### betareg depvar indepvars [if] [in] [weight] [, options]

| options                                 | Description                                                                                                    |  |  |
|-----------------------------------------|----------------------------------------------------------------------------------------------------|--|--|
| Model                                   |                                                                                                    |  |  |
| <u>nocons</u> tant                      | suppress constant term                                                                                                    |  |  |
| <pre>scale(varlist[, noconstant])</pre> | specify independent variables for scale                                                                                                    |  |  |
| <u>li</u> nk(linkname)                  | <pre>specify link function for the conditional mean; default is     link(logit)</pre>                                                                  |  |  |
| <u>sli</u> nk( <i>slinkname</i> )       | <pre>specify link function for the conditional scale; default is     slink(log)</pre>                                                                  |  |  |
| <pre>constraints(constraints)</pre>     | apply specified linear constraints                                                                                                    |  |  |
| SE/Robust                               |                                                                                                    |  |  |
| vce(vcetype)                            | <pre>vcetype may be oim, robust, cluster clustvar, bootstrap,</pre>                                                                                    |  |  |
| Reporting                               |                                                                                                    |  |  |
| <u>l</u> evel(#)                        | set confidence level; default is level(95)                                                                                                    |  |  |
| <u>nocnsr</u> eport                     | do not display constraints                                                                                                    |  |  |
| display_options                         | control columns and column formats, row spacing, line width,<br>display of omitted variables and base and empty cells, and<br>factor-variable labeling |  |  |
| Maximization                            |                                                                                                    |  |  |
| maximize_options                        | control the maximization process; seldom used                                                                                                    |  |  |
| <u>coefl</u> egend                      | display legend instead of statistics                                                                                                    |  |  |
| linkname                                | Description                                                                                                    |  |  |
| logit                                   | logit                                                                                                    |  |  |
| probit                                  | probit                                                                                                    |  |  |
| cloglog                                 | complementary log-log                                                                                                    |  |  |
| loglog                                  | log–log                                                                                                    |  |  |
| slinkname                               | Description                                                                                                    |  |  |
| log                                     | log                                                                                                    |  |  |
| root                                    | square root                                                                                                    |  |  |
| identity                                | identity                                                                                                    |  |  |

indepvars and varlist specified in scale() may contain factor variables; see [U] 11.4.3 Factor variables.

bayes, bayesboot, bootstrap, by, collect, fmm, fp, jackknife, nestreg, rolling, statsby, stepwise, and svy are allowed; see [U] **11.1.10 Prefix commands**. For more details, see [BAYES] **bayes: betareg** and [FMM] **fmm: betareg**.

Weights are not allowed with the bootstrap prefix; see [R] bootstrap.

vce() and weights are not allowed with the svy prefix; see [SVY] svy.

fweights, iweights, and pweights are allowed; see [U] 11.1.6 weight.

coeflegend does not appear in the dialog box.

See [U] 20 Estimation and postestimation commands for more capabilities of estimation commands.

## Options

Model Model Noconstant; see [R] Estimation options.

scale(*varlist* [, noconstant]) specifies the independent variables used to model the scale.

noconstant suppresses the constant term in the scale model. A constant term is included by default.

- link(linkname) specifies the link function used for the conditional mean. linkname may be logit, probit, cloglog, or loglog. The default is link(logit).
- slink(slinkname) specifies the link function used for the conditional scale. slinkname may be log,
  root, or identity. The default is slink(log).

constraints (constraints); see [R] Estimation options.

SE/Robust

vce(vcetype) specifies the type of standard error reported, which includes types that are derived from asymptotic theory (oim), that are robust to some kinds of misspecification (robust), that allow for intragroup correlation (cluster clustvar), and that use bootstrap or jackknife methods (bootstrap, jackknife); see [R] vce\_option.

Reporting

level(#), nocnsreport; see [R] Estimation options.

```
display_options: noci, nopvalues, noomitted, vsquish, noemptycells, baselevels,
allbaselevels, nofvlabel, fvwrap(#), fvwrapon(style), cformat(%fmt), pformat(%fmt),
sformat(%fmt), and nolstretch; see [R] Estimation options.
```

Maximization

maximize\_options: difficult, technique(algorithm\_spec), iterate(#), [no]log, trace, gradient, showstep, hessian, showtolerance, tolerance(#), ltolerance(#), nrtolerance(#), nonrtolerance, and from(init\_specs); see [R] Maximize. These options are seldom used.

The following option is available with betareg but is not shown in the dialog box:

coeflegend; see [R] Estimation options.

## **Remarks and examples**

Dependent variables such as rates, proportions, and fractional data are frequently greater than 0 and less than 1. There are a variety of methods to model such variables, including beta regression and fractional logistic regression.

Beta regression is widely used because of its flexibility for modeling variables between 0 and 1 and because its predictions are confined to the same range. However, beta regression models are not appropriate for dependent variables with some observations exactly equal to 0 or 1. See [R] **fracreg** for models when the dependent variable can equal 0 or 1 that also make predictions over the same range. The predictions from linear regression models are not constrained to the 0 to 1 interval; thus, they are not widely used for these variables.

These models have applications in a variety of disciplines, such as economics, the social sciences, and health science. For example, Castellani, Pattitoni, and Scorcu (2012) use beta regression to estimate Gini index values for the prices of art by famous and nonfamous artists. In political science, Paolino (2001) explores the advantages of beta regression and reviews its applicability for a variety of research topics such as the proportion of minority applicants deemed eligible for the Rural Housing Loans program and the proportion of a state's gay and lesbian population that is covered by antidiscrimination laws. In psychology, Smithson, Deady, and Gracik (2007) analyzed the relationship between how jurors judged the probability of a defendant's guilt and the verdict in a trial. Finally, beta regression has been used to model quality-adjusted life years in health-economics outcome studies (Hubben et al. [2008]; Basu and Manca [2012]).

Ferrari and Cribari-Neto (2004) and Smithson and Verkuilen (2006) derived the beta regression estimators implemented in betareg. Basu and Manca (2012) also discuss quasimaximum likelihood inference for these estimators. These estimators augment the inherent flexibility of the beta distribution with functional form choices, known as links.

Beta regression is a model of the mean of the dependent variable y conditional on covariates  $\mathbf{x}$ , which we denote by  $\mu_{\mathbf{x}}$ . Because y is in (0, 1), we must ensure that  $\mu_{\mathbf{x}}$  is also in (0, 1). We do this by using the link function for the conditional mean, denoted  $g(\cdot)$ . This is necessary because linear combinations of the covariates are not otherwise restricted to (0, 1).

Algebraically,

 $g(\mu_{\mathbf{x}}) = \mathbf{x} \boldsymbol{\beta}$ 

or, equivalently,

$$\mu_{\mathbf{x}} = g^{-1}(\mathbf{x}\boldsymbol{\beta})$$

where  $g^{-1}(\cdot)$  is the inverse function of  $g(\cdot)$ . For example, the default logit link implies that

$$\ln\{\mu_{\mathbf{x}}/(1-\mu_{\mathbf{x}})\} = \mathbf{x}\boldsymbol{\beta}$$

and that

$$\mu_{\mathbf{x}} = \exp(\mathbf{x}\boldsymbol{\beta}) / \{1 + \exp(\mathbf{x}\boldsymbol{\beta})\}$$

Using a link function to keep the conditional-mean model inside an interval is common in the statistical literature; see [R] glm for additional applications of link functions.

The conditional variance of the beta distribution is

$$\operatorname{Var}(y|\mathbf{x}) = \{\mu_{\mathbf{x}}(1-\mu_{\mathbf{x}})\}/(1+\psi)$$

The parameter  $\psi$  is known as the scale factor because it rescales the conditional variance. We use the scale link to ensure that  $\psi > 0$ .

### Example 1: Beta regression model of a rate

Suppose we wish to know whether offering a summer instruction program increases a school's pass rate for a mandatory state exam administered to students. The school-wide pass rate must be between 0 and 1. It is unlikely that any school will have either no students pass or all students pass, so we consider estimating the effect of the summer instruction program using beta regression.

The dataset sprogram contains fictional data on the pass rate of 1,000 schools (prate). We begin by reading in the data and verifying that prate contains no 0s or 1s.

```
. use https://www.stata-press.com/data/r19/sprogram
(Fictional summer program data)
. summarize prate
Variable Obs Mean Std. dev. Min Max
prate 1,000 .8150803 .1233684 .2986041 .9973584
```

prate ranges from 0.299 to 0.997, so we proceed with our choice of a beta regression model.

We model prate as a function of a binary indicator for whether the school offered voluntary, half-day instruction to students during the past two summers (summer). The summer program should raise the scores of disadvantaged children who otherwise would not have access to programs that maintain their skills through the summer, thereby increasing the total proportion of students who pass the exam the next year.

We include the fraction of students receiving free or reduced-price meals (freemeals) and the sum of parents' monetary donations to the school two years earlier (pdonations) as additional covariates that measure affluence of the students' parents. We estimate the parameters of this model using the default logit link for the conditional mean and log link for the conditional scale.

| . betareg prat                   | te i.summer fr | eemeals pdo | nations |          |        |       |           |
|----------------------------------|----------------|-------------|---------|----------|--------|-------|-----------|
| Initial:                         | Log likelihoo  | d = 781.55  | 846     |          |        |       |           |
| Rescale:                         | Log likelihoo  | d = 781.55  | 846     |          |        |       |           |
| Rescale eq:                      | Log likelihoo  | d = 781.55  | 846     |          |        |       |           |
| (setting techn                   | nique to bhhh) |             |         |          |        |       |           |
| Iteration 0:                     | Log likelihoo  | d = 781.55  | 846     |          |        |       |           |
| Iteration 1:                     | Log likelihoo  | d = 891.57  | 913     |          |        |       |           |
| Iteration 2:                     | Log likelihoo  | d = 892.99  | 578     |          |        |       |           |
| Iteration 3:                     | Log likelihoo  | d = 893.02  | 725     |          |        |       |           |
| Iteration 4:                     | Log likelihoo  | d = 893.0   | 279     |          |        |       |           |
| Iteration 5:                     | Log likelihoo  | d = 893.02  | 792     |          |        |       |           |
| Beta regressio                   | on             |             |         | Number o | of obs | =     | 1,000     |
| 0                                |                |             |         | LR chi2( | (3)    | =     | 164.61    |
|                                  |                |             |         | Prob > c | hi2    | =     | 0.0000    |
| Link function                    | : g(u) = lo    | g(u/(1-u))  |         | [Logit]  |        |       |           |
| Slink function : $g(u) = log(u)$ |                |             | [Log]   |          |        |       |           |
| Log likelihood                   | d = 893.02792  |             |         |          |        |       |           |
| prate                            | Coefficient    | Std. err.   | z       | P> z     | [95%   | conf. | interval] |
|                                  |                |             |         |          |        |       |           |
| prate                            |                |             |         |          |        |       |           |
| summer                           | =====          |             |         |          |        |       |           |
| Yes                              | .5560171       | .0480307    | 11.58   | 0.000    | .4618  |       | .6501555  |
| freemeals                        | 4564181        | .0834885    | -5.47   |          | 6200   |       | 2927836   |
| pdonations                       | .0449706       | .0097781    | 4.60    | 0.000    |        | 5806  | .0641353  |
| _cons                            | 1.175013       | .0642797    | 18.28   | 0.000    | 1.049  | 9027  | 1.300999  |
| scale                            |                |             |         |          |        |       |           |
| _cons                            | 2.375433       | .0443005    | 53.62   | 0.000    | 2.288  | 3606  | 2.462261  |

The output table reports the estimated coefficients of the covariates and an estimated scale parameter. The coefficient of the factor variable for summer==1, shown as yes under summer, is significant and positive. Thus we conclude that the summer program was effective at increasing a school's pass rate.

However, we cannot determine the magnitude of the effect from these results. In general, when you use betareg, the best way to obtain interpretable effect sizes for the covariates is by using margins. See example 1 in [R] betareg postestimation for more information.

4

#### Technical note

The results displayed in example 1 can be written concisely in algebraic form. Because we used the default logit link, the estimated conditional mean is

$$\hat{\mu}_{\mathbf{x}} = \exp(\mathbf{x}\widehat{\boldsymbol{\beta}})/\{1 + \exp(\mathbf{x}\widehat{\boldsymbol{\beta}})\}$$

where the estimated  $\mathbf{x}\boldsymbol{\beta}$  is

 $\mathbf{x}\widehat{\boldsymbol{\beta}} = -0.456 \times \texttt{freemeals} + 0.045 \times \texttt{pdonations} + 0.556 \times (\texttt{summer=1}) + 1.18$ 

The estimated  $\psi$  with the default log link for the scale is  $\widehat{\psi} = \exp(2.38) = 10.80$ , which is simply substituted into the formula given above to express the conditional variance.

See Methods and formulas for the functional forms of the other links implemented in betareg for the conditional mean and scale.

#### Example 2: Modeling conditional variance

Some processes require that we model the scale parameter as a function of covariates. For example, we might believe that the proportion of students with free or reduced meals influences the variance of the estimated mean.

We augment example 1 by modeling the scale parameter as a function of freemeals.

. betareg prate i.summer freemeals pdonations, scale(freemeals) (output omitted) Beta regression Number of obs 1.000 = LR chi2(4) 169.38 \_ Prob > chi2 \_ 0.0000 Link function : g(u) = log(u/(1-u))[Logit] Slink function : g(u) = log(u)[Log] Log likelihood = 895.41544 prate Coefficient Std. err. z P>|z| [95% conf. interval] prate summer Yes .5571133 .0480378 11.60 0.000 .4629609 .6512658 freemeals -.5291892.0896511 -5.90 0.000 -.7049021-.3534762 .0454228 .0097809 4.64 0.000 .0262527 .0645929 pdonations 1.209179 .0649585 18.61 0.000 1.081863 1.336495 \_cons scale -.0375536 freemeals -.3598137.1644214 -2.19 0.029 -.6820737 \_cons 2.547047 .0882327 28.87 0.000 2.374114 2.71998

Again, we conclude that having a summer program increases the pass rate. The effect of an increase in the proportion of students receiving free meals on the conditional variance is ambiguous because it is in both equations. We can use margins to estimate the effect of the program on the conditional mean or the conditional variance.

4

The estimators in betareg are consistent and efficient when the model is correctly specified. Smithson and Verkuilen (2006) discuss model selection for beta regression and note that selecting the model that minimizes the Bayesian information criterion (BIC) will select the correct model in large samples. Selecting the model that minimizes the BIC is a general approach to model selection; see Cameron and Trivedi (2005) for more details.

#### Example 3: Model selection

We fit the models quietly and use estimates store to store the results under the names model1, model2, model3, and model4.

```
. quietly betareg prate i.summer freemeals pdonations, scale(freemeals)
```

. estimates store model1

```
. quietly betareg prate i.summer freemeals pdonations, scale(freemeals)
```

- > link(cloglog)
- . estimates store model2

```
. quietly betareg prate i.summer freemeals pdonations, scale(freemeals)
```

- > slink(root)
- . estimates store model3
- . quietly betareg prate i.summer freemeals pdonations, scale(freemeals)
- > link(cloglog) slink(root)
- . estimates store model4

Next, we use estimates table to display the coefficients, standard errors, and the BIC for each model.

| Variable<br>prate<br>summer<br>Yes<br>freemeals<br>pdonations | model1<br>.55711332<br>.04803785 | model2     | model3    | model4    |
|---------------------------------------------------------------|----------------------------------|------------|-----------|-----------|
| summer<br>Yes<br>freemeals                                    |                                  | .27762093  | 55740740  |           |
| Yes<br>freemeals                                              |                                  | .27762093  | FF740740  |           |
| freemeals                                                     |                                  | .27762093  | FF740740  |           |
| 1100m0010                                                     | .04803785                        |            | .55719742 | .27765283 |
| 1100m0010                                                     |                                  | .02460121  | .04803698 | .02459953 |
| pdonations                                                    | 52918917                         | 25685191   | 5300549   | 25729221  |
| pdonations                                                    | .08965112                        | .04308385  | .08978883 | .04314336 |
|                                                               | .04542281                        | .02162612  | .04542462 | .02163225 |
| -                                                             | .00978086                        | .00444813  | .00978099 | .00444817 |
| _cons                                                         | 1.2091789                        | .37961457  | 1.2094991 | .37977162 |
| _                                                             | .06495845                        | .03212448  | .06496946 | .03212509 |
| scale                                                         |                                  |            |           |           |
| freemeals                                                     | 35981368                         | 36808486   | 59912234  | 61295521  |
|                                                               | .16442142                        | .16448631  | .27259725 | .27273851 |
| _cons                                                         | 2.5470469                        | 2.5516626  | 3.5692049 | 3.5771444 |
|                                                               | .0882327                         | .08821157  | .15204032 | .15218042 |
| Statistics                                                    |                                  |            |           |           |
| bic                                                           |                                  | -1749.9903 |           |           |

. estimates table model1 model2 model3 model4, stats(bic) se

We select model4, the model with the complementary log-log link for the conditional mean and the square-root link for the conditional variance, because it has the lowest BIC.

### 4

# **Stored results**

```
betareg stores the following in e():
```

| Scalars         |                                                                          |
|-----------------|--------------------------------------------------------------------------|
| e(N)            | number of observations                                                   |
| e(k)            | number of parameters                                                     |
| e(k_eq)         | number of equations in e(b)                                              |
| e(k_eq_model)   | number of equations in overall model test                                |
| e(k_dv)         | number of dependent variables                                            |
| e(df_m)         | model degrees of freedom                                                 |
| e(11)           | log likelihood                                                           |
| e(11_0)         | log likelihood, constant-only model                                      |
| e(N_clust)      | number of clusters                                                       |
| e(chi2)         | $\chi^2$                                                                 |
| e(p)            | <i>p</i> -value for model test                                           |
| e(rank)         | rank of e(V)                                                             |
| e(ic)           | number of iterations                                                     |
| e(rc)           | return code                                                              |
| e(converged)    | 1 if converged, 0 otherwise                                              |
| Macros          |                                                                          |
| e(cmd)          | betareg                                                                  |
| e(cmdline)      | command as typed                                                         |
| e(depvar)       | name of dependent variable                                               |
| e(wtype)        | weight type                                                              |
| e(wexp)         | weight expression                                                        |
| e(title)        | title in estimation output                                               |
| e(linkt)        | link title in the conditional mean equation                              |
| e(linkf)        | link function in the conditional mean equation                           |
| e(slinkt)       | link title in the conditional scale equation                             |
| e(slinkf)       | link function in the conditional scale equation                          |
| e(clustvar)     | name of cluster variable                                                 |
| e(chi2type)     | Wald or LR; type of model $\chi^2$ test                                  |
| e(vce)          | vcetype specified in vce()                                               |
| e(vcetype)      | title used to label Std. err.                                            |
| e(opt)          | type of optimization                                                     |
| e(which)        | max or min; whether optimizer is to perform maximization or minimization |
| e(ml_method)    | type of ml method                                                        |
| e(user)         | name of likelihood-evaluator program                                     |
| e(technique)    | maximization technique                                                   |
| e(properties)   | b V                                                                      |
| e(predict)      | program used to implement predict                                        |
| e(marginsok)    | predictions allowed by margins                                           |
| e(marginsnotok) | predictions disallowed by margins                                        |
| e(asbalanced)   | factor variables fvset as asbalanced                                     |
| e(asobserved)   | factor variables fvset as asobserved                                     |

| Matrices        |                                              |
|-----------------|----------------------------------------------|
| e(b)            | coefficient vector                           |
| e(Cns)          | constraints matrix                           |
| e(ilog)         | iteration log (up to 20 iterations)          |
| e(gradient)     | gradient vector                              |
| e(V)            | variance-covariance matrix of the estimators |
| e(V_modelbased) | model-based variance                         |
| Functions       |                                              |
| e(sample)       | marks estimation sample                      |

In addition to the above, the following is stored in r():

```
Matrices
```

r(table)

matrix containing the coefficients with their standard errors, test statistics, *p*-values, and confidence intervals

Note that results stored in r() are updated when the command is replayed and will be replaced when any r-class command is run after the estimation command.

## Methods and formulas

Beta regression models were proposed by Ferrari and Cribari-Neto (2004) and extended by Smithson and Verkuilen (2006) to allow the scale parameter to depend on covariates.

Beta regression is appropriate only for a dependent variable that is strictly greater than 0 and strictly less than 1 because the beta distribution has support only on the interval (0, 1). The density of a beta-distributed dependent variable y conditional on covariates **x** can be written as

$$f(y; \boldsymbol{\mu}_{\mathbf{x}}, \boldsymbol{\psi}_{\mathbf{x}}) = \frac{\Gamma(\boldsymbol{\psi}_{\mathbf{x}})}{\Gamma(\boldsymbol{\mu}_{\mathbf{x}}\boldsymbol{\psi}_{\mathbf{x}})\Gamma\{(1-\boldsymbol{\mu}_{\mathbf{x}})\boldsymbol{\psi}_{\mathbf{x}}\}} y^{\boldsymbol{\mu}_{\mathbf{x}}\boldsymbol{\psi}_{\mathbf{x}}-1} (1-y)^{(1-\boldsymbol{\mu}_{\mathbf{x}})\boldsymbol{\psi}_{\mathbf{x}}-1} (1-y)^{(1-\boldsymbol{\mu}_{\mathbf{x}})\boldsymbol{\psi}_{\mathbf{x}}-1} (1-y)^{(1-\boldsymbol{\mu}_{\mathbf{x}}$$

where  $\mu_{\mathbf{x}} = \mathbf{E}(y|\mathbf{x}), \ \mu_{\mathbf{x}}$  is linked to the covariates by the link function  $g(\mu_{\mathbf{x}}) = \mathbf{x}\beta, \ \psi_{\mathbf{x}}$  scales the conditional variance according to

$$\operatorname{Var}(y|\mathbf{x}) = \mu_{\mathbf{x}}(1-\mu_{\mathbf{x}})/(1+\psi_{\mathbf{x}})$$

and  $\psi_{\mathbf{x}}$  is linked to the covariates by link function  $h(\psi_{\mathbf{x}}) = \mathbf{x} \boldsymbol{\gamma}$ .

This parameterization yields a log-likelihood function of

$$\begin{split} \sum_{i=1}^N \omega_i \Big( \ln \left\{ \Gamma(\psi_{\mathbf{x},i}) \right\} &- \ln \{ \Gamma(\mu_{\mathbf{x},i}\psi_{\mathbf{x},i}) \} - \ln [\Gamma\{(1-\mu_{\mathbf{x},i})\psi_{\mathbf{x},i}\}] \\ &+ (\mu_{\mathbf{x},i}\psi_{\mathbf{x},i}-1)\ln(y_i) + \{(1-\mu_{\mathbf{x},i})\psi_{\mathbf{x},i}-1\}\ln(1-y_i) \Big) \end{split}$$

The definitions of the link functions are

| Name    | Function                                                               |
|---------|------------------------------------------------------------------------|
| logit   | $g(\mu_{\mathbf{x}}) = - \ln\{\mu_{\mathbf{x}}/(1-\mu_{\mathbf{x}})\}$ |
| probit  | $g(\mu_{\mathbf{x}}) = \ \Phi^{-1}(\mu_{\mathbf{x}})$                  |
| cloglog | $g(\mu_{\mathbf{x}}) = -\ln\{-\ln(1-\mu_{\mathbf{x}})\}$               |
| loglog  | $g(\mu_{\mathbf{x}}) = -\ln\{-\ln(\mu_{\mathbf{x}})\}$                 |

The definitions of the scale-link functions are

| Name     | Function                                          |
|----------|---------------------------------------------------|
| log      | $h(\psi_{\mathbf{x}}) =  \ln(\psi_{\mathbf{x}})$  |
| root     | $h(\psi_{\mathbf{x}}) = \sqrt{\psi_{\mathbf{x}}}$ |
| identity | $h(\psi_{\mathbf{x}})=\psi_{\mathbf{x}}$          |

This command supports the Huber/White/sandwich estimator of the variance and its clustered version using vce(robust) and vce(cluster *clustvar*), respectively. See [P] **\_robust**, particularly *Maximum likelihood estimators* and *Methods and formulas*.

### Acknowledgments

We thank Maarten L. Buis of the University of Konstanz, Germany; Nicholas J. Cox of Durham University, UK, who is coeditor of the *Stata Journal* and author of *Speaking Stata Graphics*; and Stephen P. Jenkins of the London School of Economics and Political Science, UK, who is coeditor of the *Stata Journal* and author of betafit, an early implementation of beta regression in Stata.

### References

- Basu, A., and A. Manca. 2012. Regression estimators for generic health-related quality of life and quality-adjusted life years. *Medical Decision Making* 32: 56–69. https://doi.org/10.1177/0272989X11416988.
- Cameron, A. C., and P. K. Trivedi. 2005. *Microeconometrics: Methods and Applications*. New York: Cambridge University Press.
- Castellani, M., P. Pattitoni, and A. E. Scorcu. 2012. Visual artist price heterogeneity. Economics and Business Letters 1(3): 16–22. https://doi.org/10.17811/ebl.1.3.2012.16-22.
- Ferrari, S. L. P., and F. Cribari-Neto. 2004. Beta regression for modelling rates and proportions. Journal of Applied Statistics 31: 799–815. https://doi.org/10.1080/0266476042000214501.
- Gray, L. A., and M. Hernández-Alava. 2018. A command for fitting mixture regression models for bounded dependent variables using the beta distribution. Stata Journal 18: 51–75.
- Hubben, G. A. A., D. Bishai, P. Pechlivanoglou, A. M. Cattelan, R. Grisetti, C. Facchin, F. A. Compostella, J. M. Bos, M. J. Postma, and A. Tramarin. 2008. The societal burden of HIV/AIDS in Northern Italy: An analysis of costs and quality of life. AIDS Care: Psychological and Socio-medical Aspects of AIDS/HIV 20: 449–455. https://doi.org/10. 1080/09540120701867107.
- Paolino, P. 2001. Maximum likelihood estimation of models with beta-distributed dependent variables. *Political Analysis* 9: 325–346. https://doi.org/10.1093/oxfordjournals.pan.a004873.
- Smithson, M., S. Deady, and L. Gracik. 2007. Guilty, not guilty, or ...? Multiple options in jury verdict choices. Journal of Behavioral Decision Making 20: 481–498. https://doi.org/10.1002/bdm.572.
- Smithson, M., and J. Verkuilen. 2006. A better lemon squeezer? Maximum-likelihood regression with beta-distributed dependent variables. Psychological Methods 11: 54–71. https://doi.org/10.1037/1082-989X.11.1.54.

## Also see

- [R] betareg postestimation Postestimation tools for betareg
- [R] fracreg Fractional response regression
- [R] **glm** Generalized linear models
- [BAYES] bayes: betareg Bayesian beta regression
- [FMM] fmm: betareg Finite mixtures of beta regression models
- [SVY] svy estimation Estimation commands for survey data
- [U] 20 Estimation and postestimation commands

Stata, Stata Press, and Mata are registered trademarks of StataCorp LLC. Stata and Stata Press are registered trademarks with the World Intellectual Property Organization of the United Nations. StataNow and NetCourseNow are trademarks of StataCorp LLC. Other brand and product names are registered trademarks or trademarks of their respective companies. Copyright © 1985–2025 StataCorp LLC, College Station, TX, USA. All rights reserved.

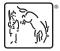

For suggested citations, see the FAQ on citing Stata documentation.